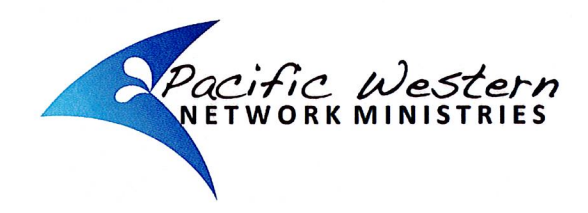

## **LOCAL CHURCH MINISTER MONTHLY REPORT**

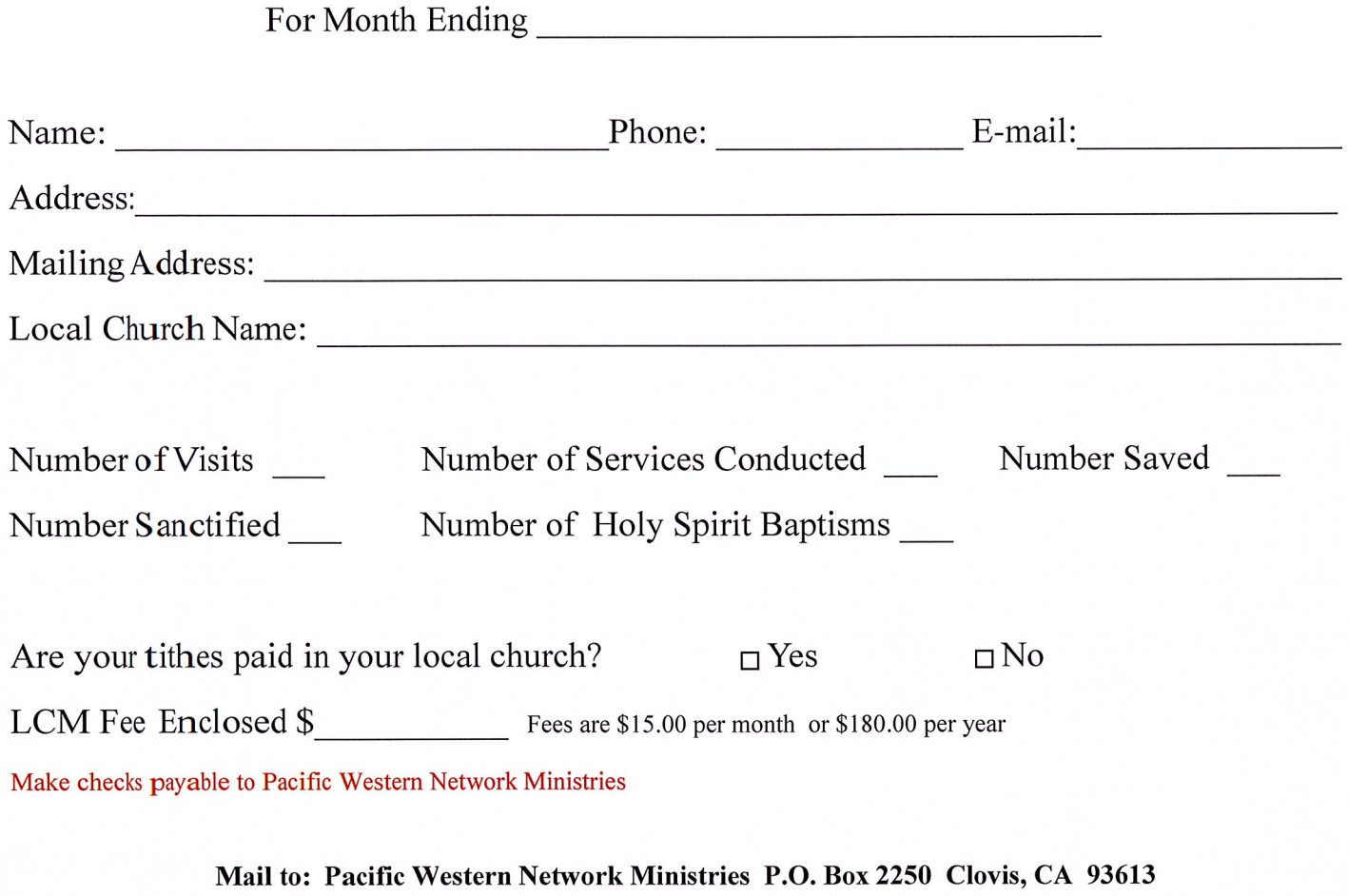

(559)322-1966 office (559)322-1968 fax